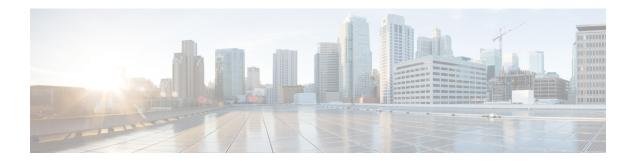

## **Overview**

This chapter consists of the following sections:

- About Cisco UCS PowerTool Suite, on page 1
- System Requirements, on page 1

## **About Cisco UCS PowerTool Suite**

Cisco UCS PowerTool suite is a set of PowerShell modules that helps automate all aspects of Cisco UCS Manager, Cisco UCS Central, and Cisco IMC. It also helps automate server, network, storage, and hypervisor management. Cisco UCS PowerTool suite enables easy integration with existing IT management processes and tools. The PowerTool cmdlets work on the Cisco UCS Management Information Tree (MIT). These cmdlets can be used to execute read, create, modify, and delete operations on all the UCS Managed Objects (MOs) in the MIT.

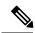

Note

Prior to the release 2.5(2), the PowerTool modules were posted at cisco.com.

Release 2.5(2) onwards, the PowerTool modules will be available at: https://www.powershellgallery.com/profiles/Cisco.

# **System Requirements**

Ensure that the system meets the following requirements:

- Windows PowerShell 5.1 or PowerShell 6.x and above
- .NET Framework 4.7.1 or above or .NET Core 2.0 and above

#### Cisco UCS Manager

Cisco UCS Manager PowerTool is compatible with the following Cisco UCS Manager releases:

- Release 4.2
- Release 4.1

- Release 4.0
- Release 3.2
- Release 3.1
- Release 3.0
- Release 2.5
- Release 2.2
- Release 2.1
- Release 2.0

#### **Cisco UCS C-Series Servers**

Cisco IMC PowerTool is compatible with the following Cisco UCS C-Series releases:

- Release 4.2
- Release 4.1
- Release 4.0
- Release 3.1
- Release 3.0
- Release 2.0
- Release 1.5

#### **Cisco UCS E-Series Servers**

Cisco IMC PowerTool is compatible with the following Cisco UCS E-Series releases:

• Release 2.2(1) and higher

#### **Cisco UCS Central**

Cisco UCS Central PowerTool is compatible with the following Cisco UCS Central releases:

- Release 2.0
- Release 1.5
- Release 1.4
- Release 1.3
- Release 1.2

### **Installation Requirements**

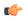

#### **Important**

It is recommended to uninstall the modules of lower version before upgrading to higher version.

Close any instances of PowerShell running with the PowerTool module loaded.

System Requirements